Start\_częst: 0.250000 MHz; Stop\_częst: 150.000000 MHz; Krok: 49.950 kHz Próby: 2999; Przerwanie: 0 uS

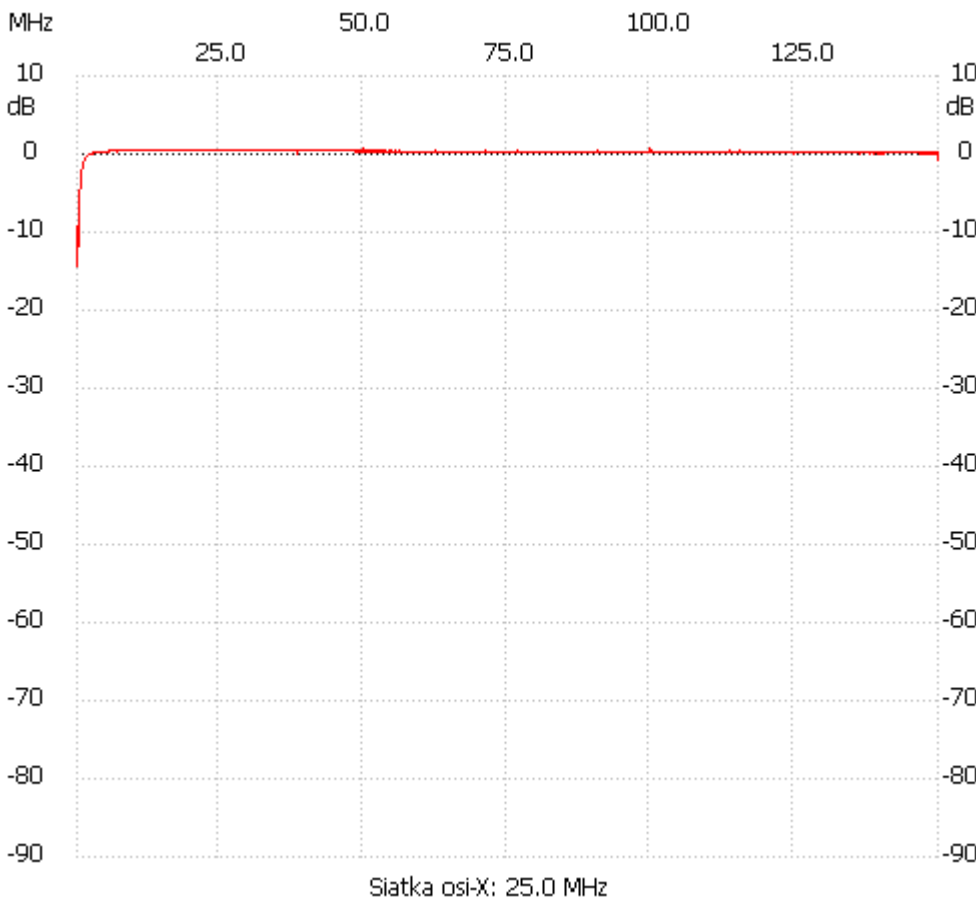

no\_label

Kanał 1 max :0.83dB 49.950217MHz min :-14.34dB 0.250000MHz ---------------------